**Федеральное государственное бюджетное образовательное учреждение высшего образования «Северный государственный медицинский университет» Министерства здравоохранения Российской Федерации**

**РУКОВОДСТВО ПО РЕГИСТРАЦИИ НА ИНТЕРНЕТ-ПОРТАЛЕ EDU.ROSMINZDRAV.RU**

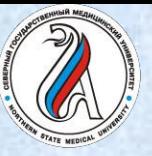

### **ПОРТАЛ НЕПРЕРЫВНОГО МЕДИЦИНСКОГО И ФАРМАЦЕВТИЧЕСКОГО ОБРАЗОВАНИЯ**

- Войти на Портал edu.rosminzdrav.ru
- Перейти в раздел *«Специалистам»*  на страницы:
- -для допуска к аккредитации *«Пятилетние циклы обучения»* или
- -для допуска к сертификации *«Обучение вне пятилетних циклов»*

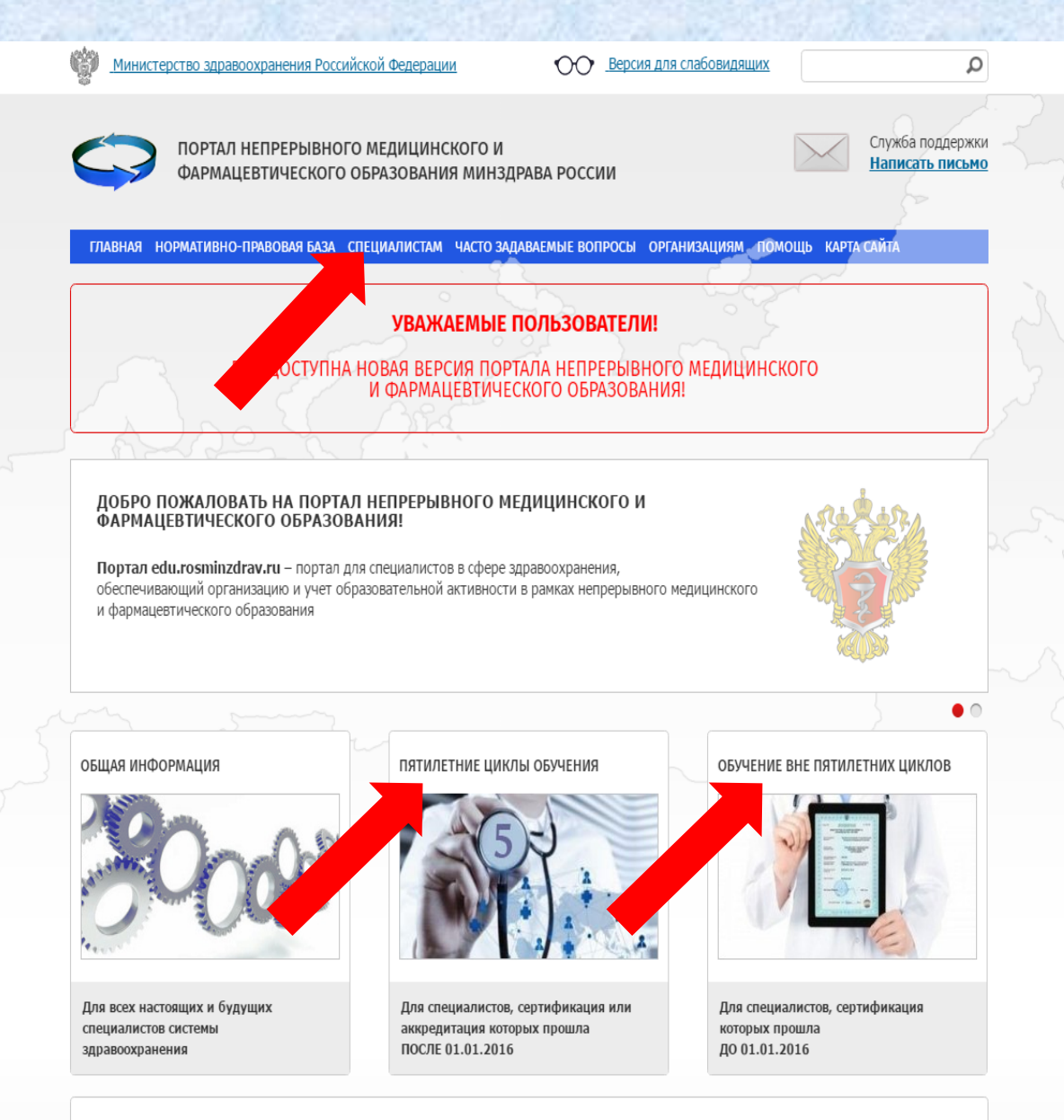

ПРЕДОСТАВЛЕНИЕ И КОНТРОЛЬ ОБРАЗОВАТЕЛЬНЫХ УСЛУГ

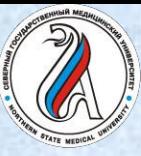

- Войти на страницу регистрации в Личном кабинете специалиста
- Зарегистрироваться, заполнив все обязательные поля, в том числе СНИЛС и адрес личной электронной почты

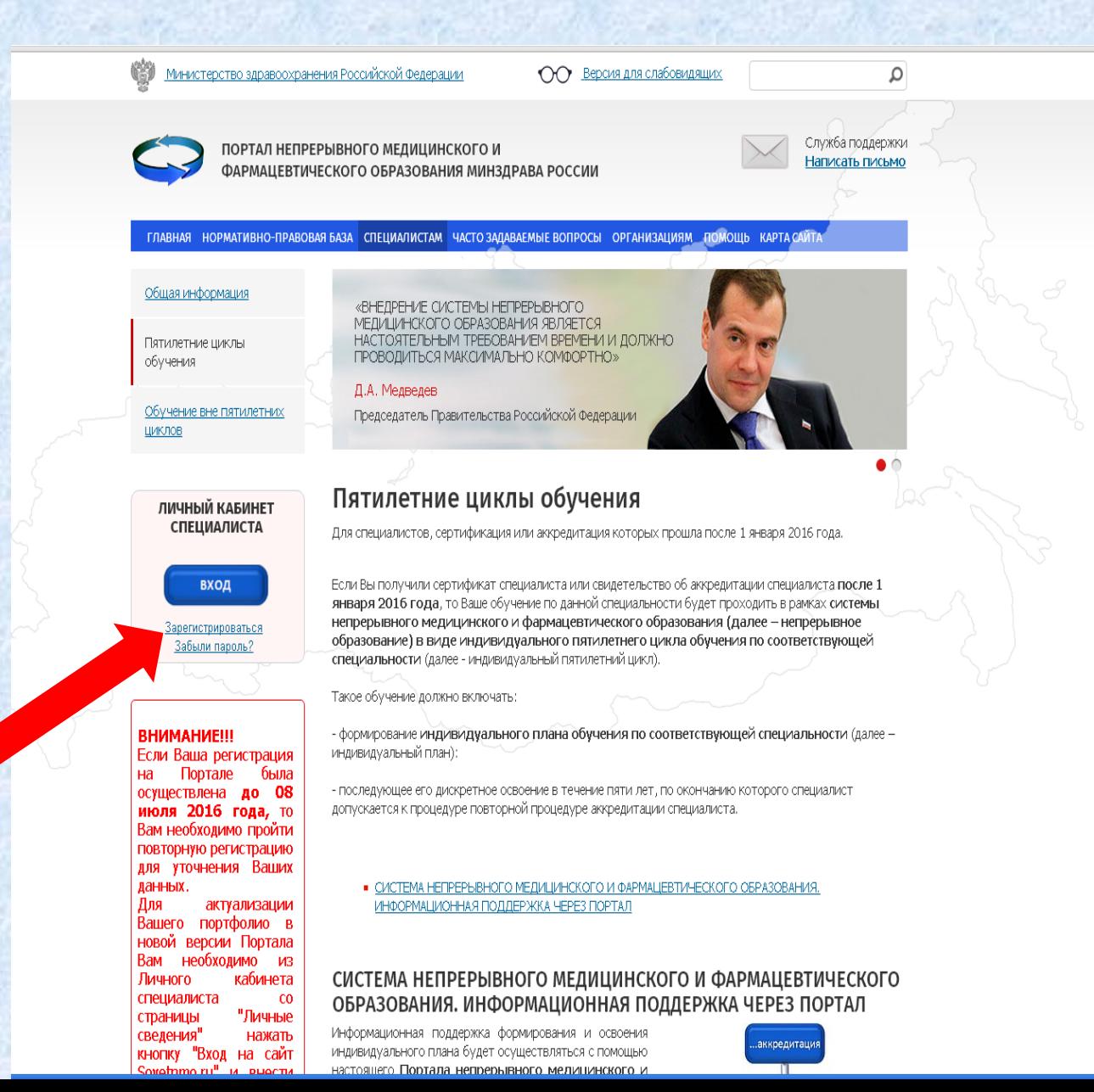

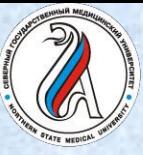

- Зарегистрироваться
- Заполнить все поля
- Получить на указанном адресе электронной почты **логин и пароль**
- Внести логин (СНИЛС) и пароль и открыть Личный кабинет специалиста

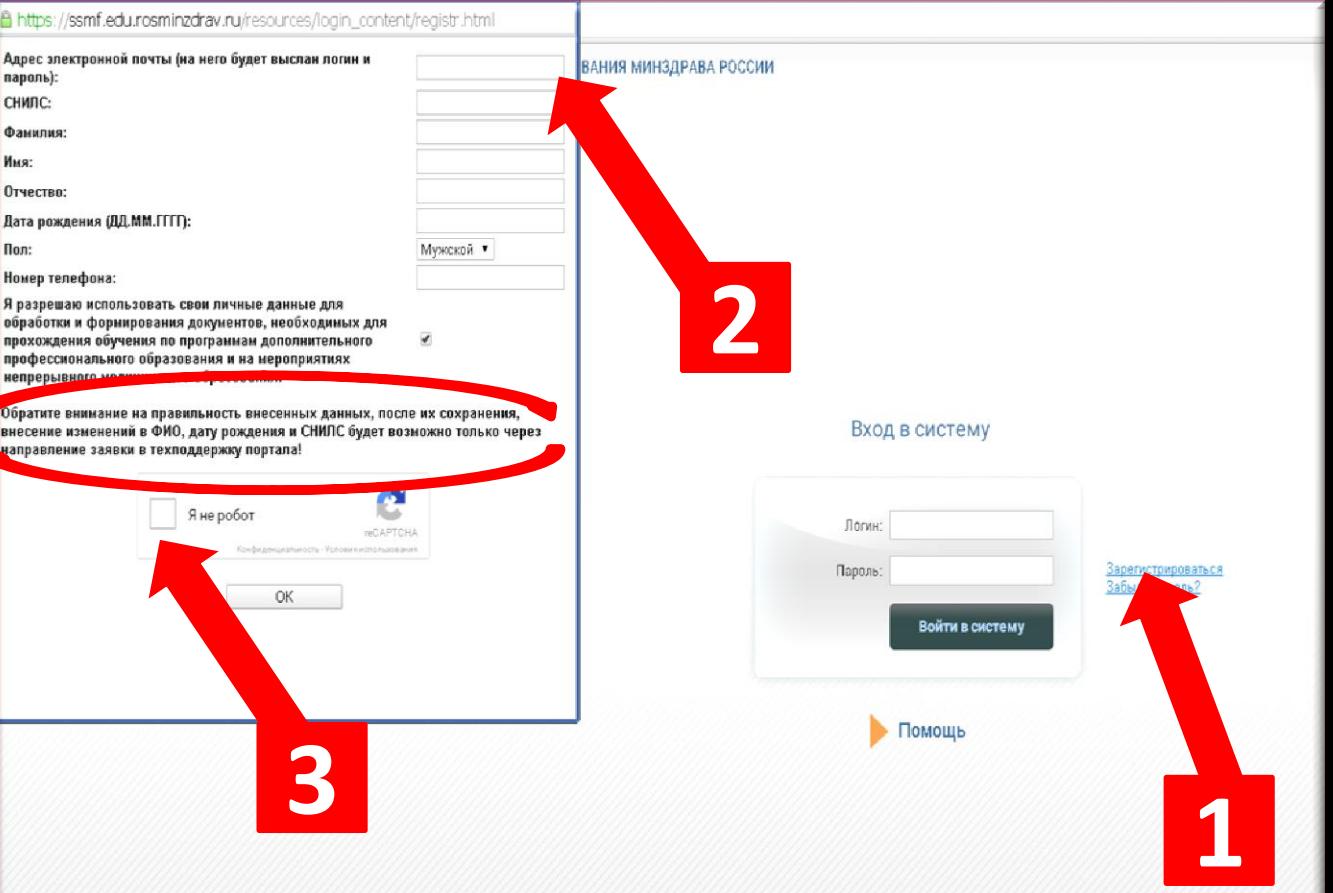

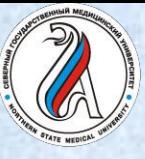

### **ПОРТАЛ НЕПРЕРЫВНОГО МЕДИЦИНСКОГО И ФАРМАЦЕВТИЧЕСКОГО ОБРАЗОВАНИЯ**

**ГЛАВНАЯ** 

Обща Личнь **МЕНЮ РАЗДЕЛОВ ТЕХПОДДЕРЖКА** 

- Войти в личный кабинет
- Выбрать пункт «Личные сведения»
- Заполнить все поля
- Обязательно войти на сайт sovetnmo.ru

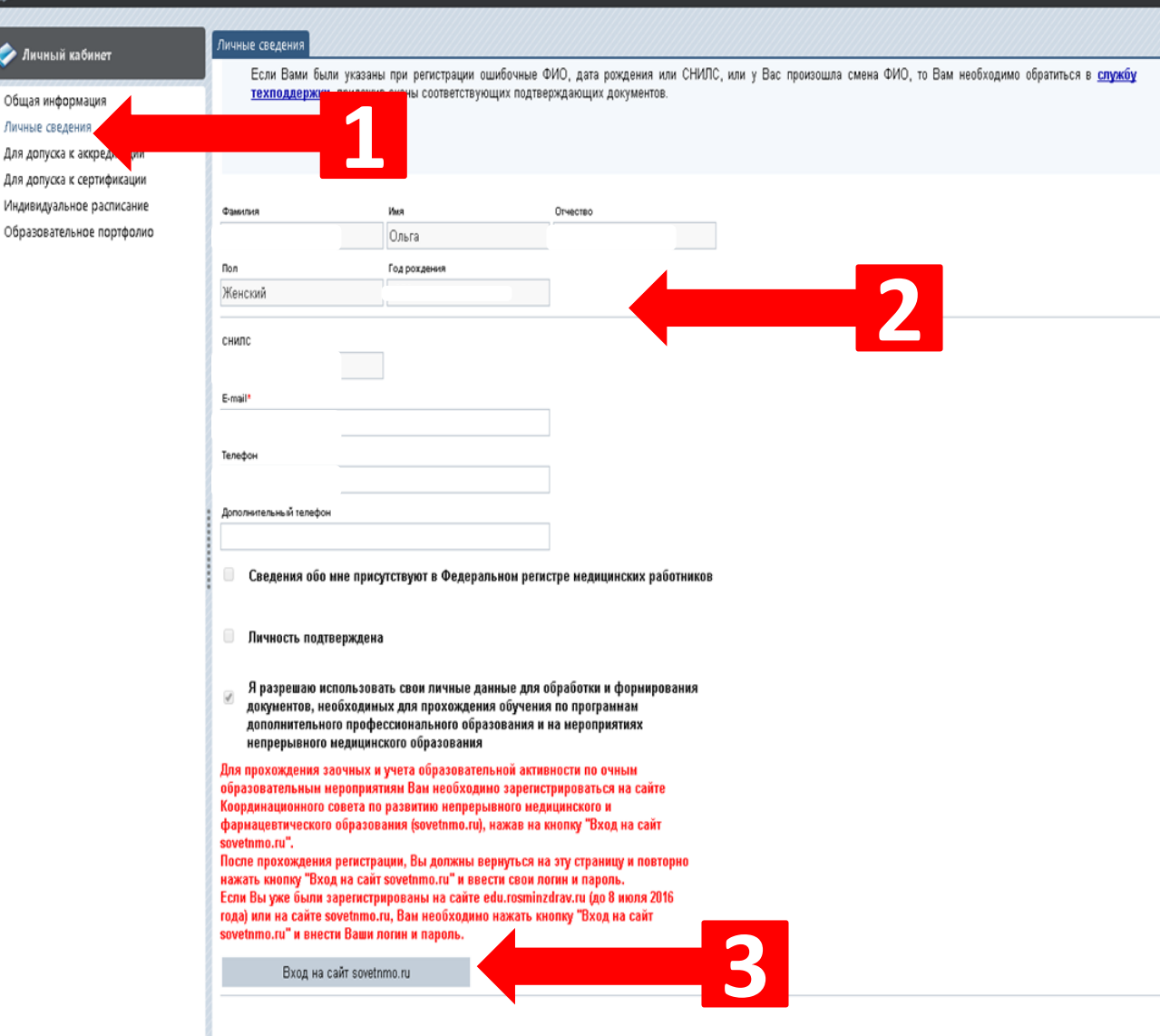

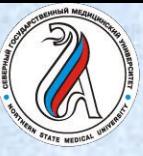

- $\vdash \Rightarrow C \quad \wedge$  www.
- Зарегистрироваться на сайте Координационного совета
- Если ранее регистрировались, то войти в личный кабинет
- Если специальность одна, то строки «2-я специальность» и «3 я специальность» оставить без изменений

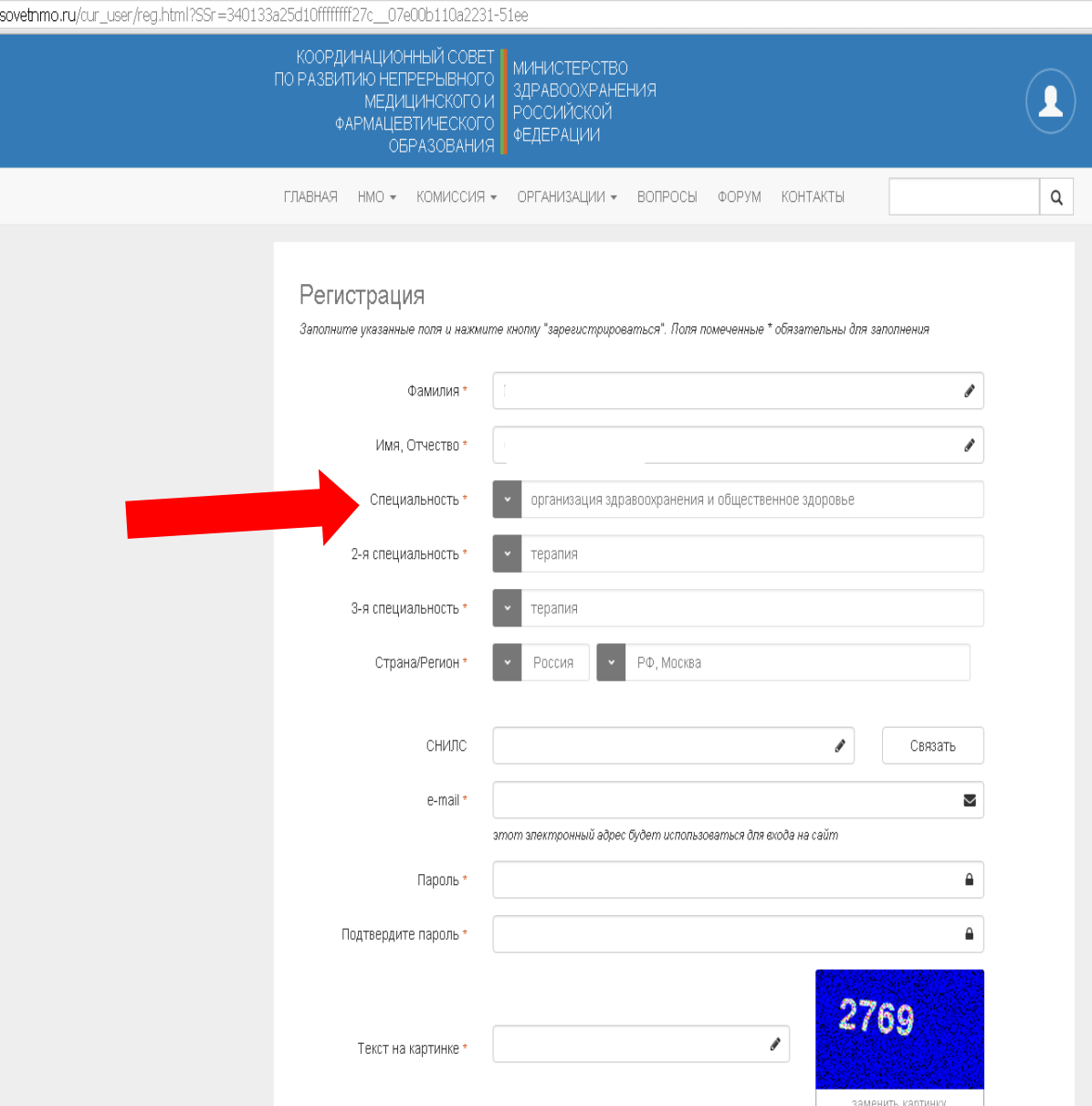

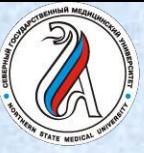

#### **ПОРТАЛ НЕПРЕРЫВНОГО МЕДИЦИНСКОГО И ФАРМАЦЕВТИЧЕСКОГО ОБРАЗОВАНИЯ**

• Вернуться на Портал непрерывного медицинского и фармацевтического образования

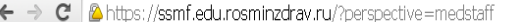

 $\circ$ 

Для Для

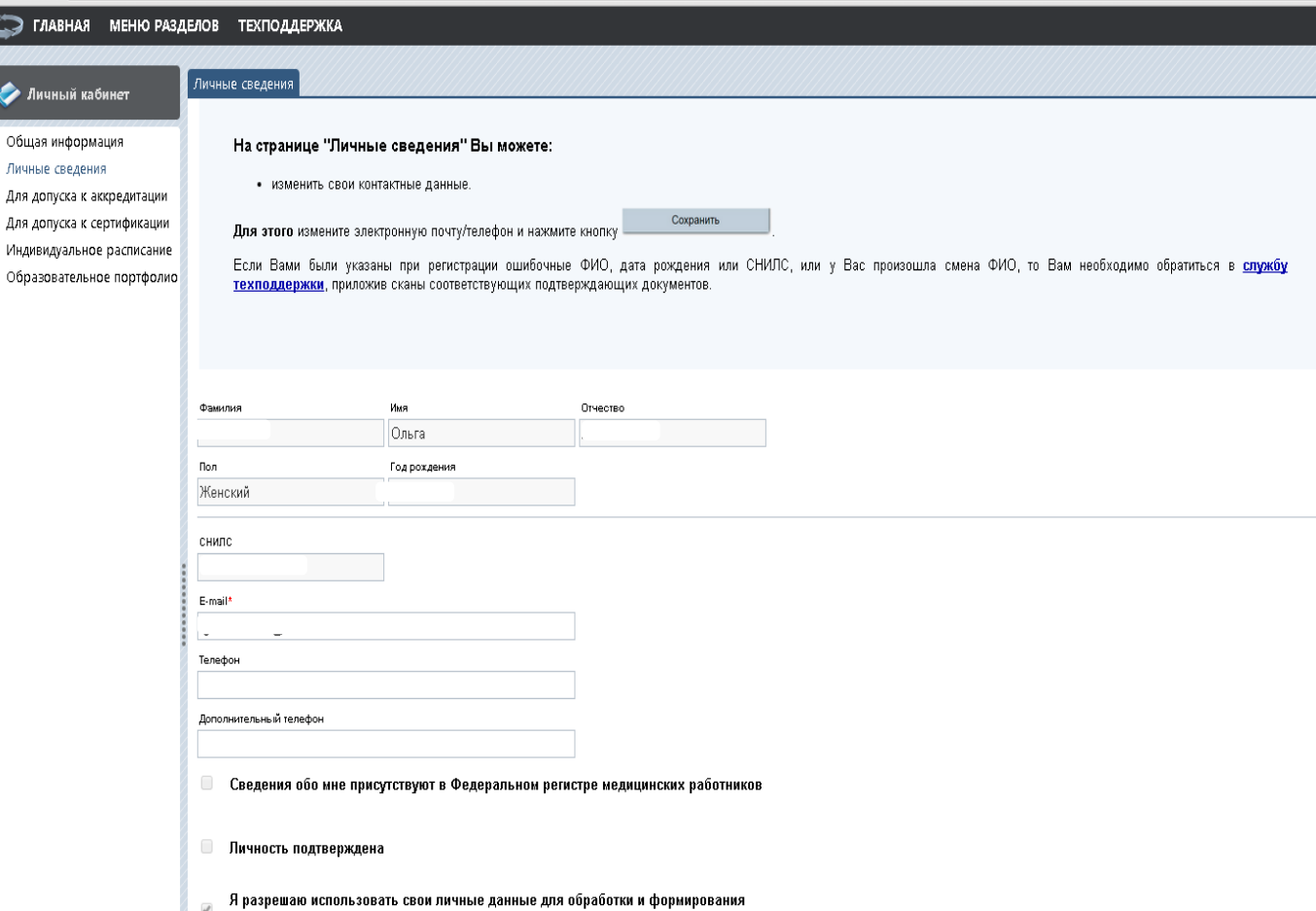

документов, необходимых для прохождения обучения по программам дополнительного профессионального образования и на мероприятиях непрерывного медицинского образования

Вы одновременно имеете доступ к сайту Координационного совета по развитию непрерывного медицинского и фармацевтического образования (sovetnmo.ru).

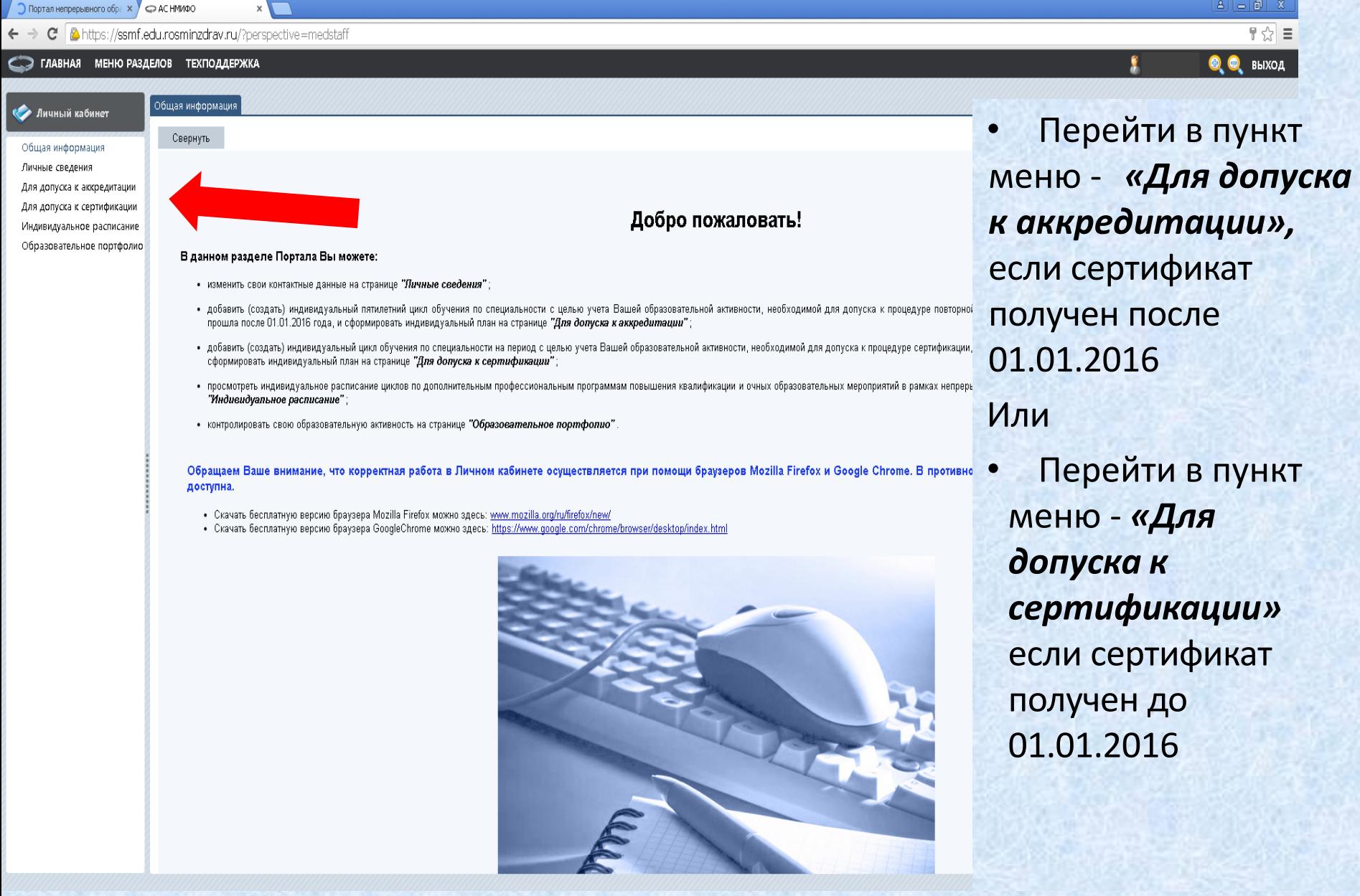

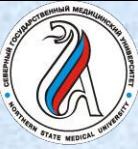

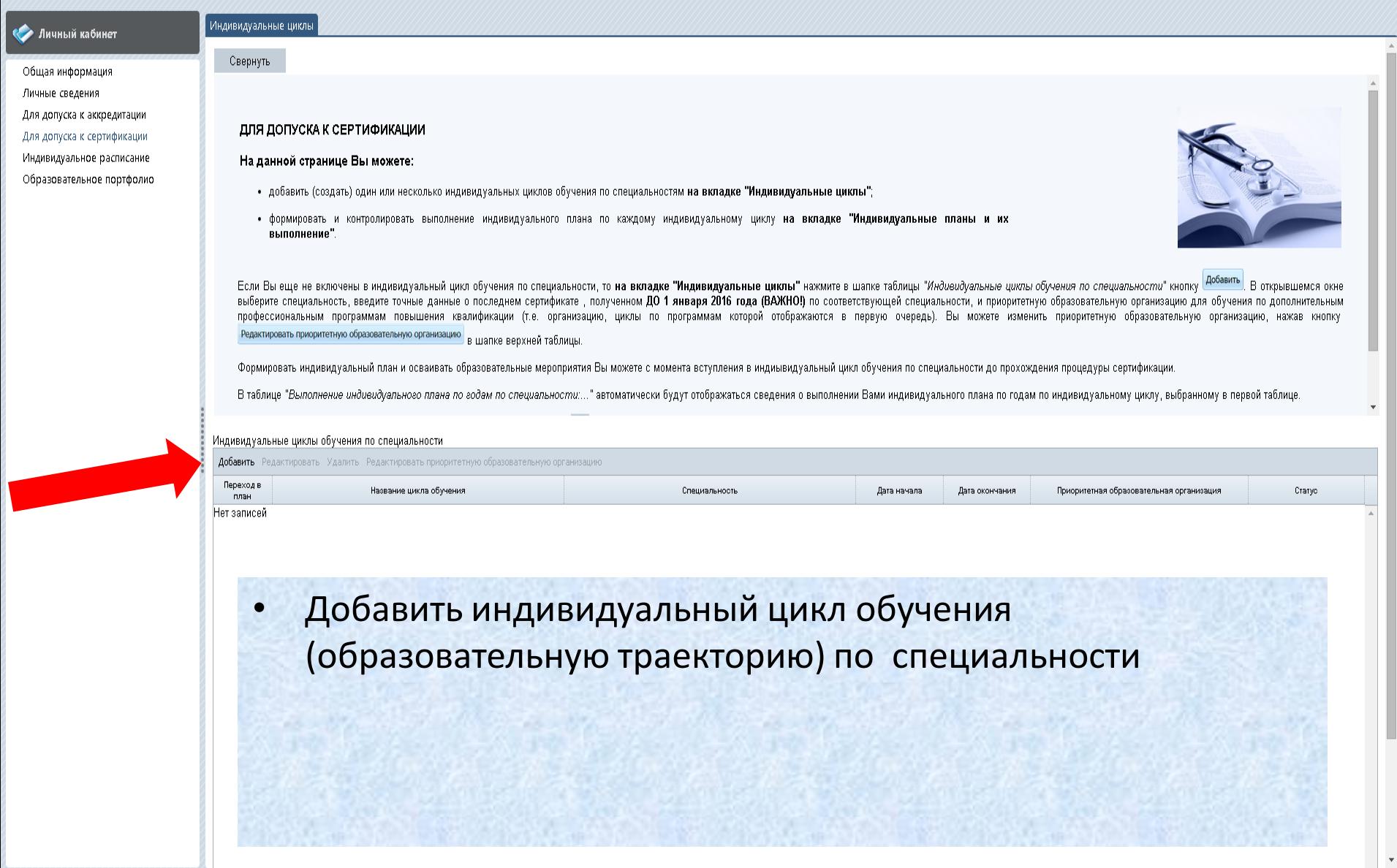

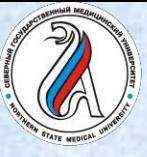

### **ПОРТАЛ НЕПРЕРЫВНОГО МЕДИЦИНСКОГО И ФАРМАЦЕВТИЧЕСКОГО ОБРАЗОВАНИЯ**

• Выбрать специальность

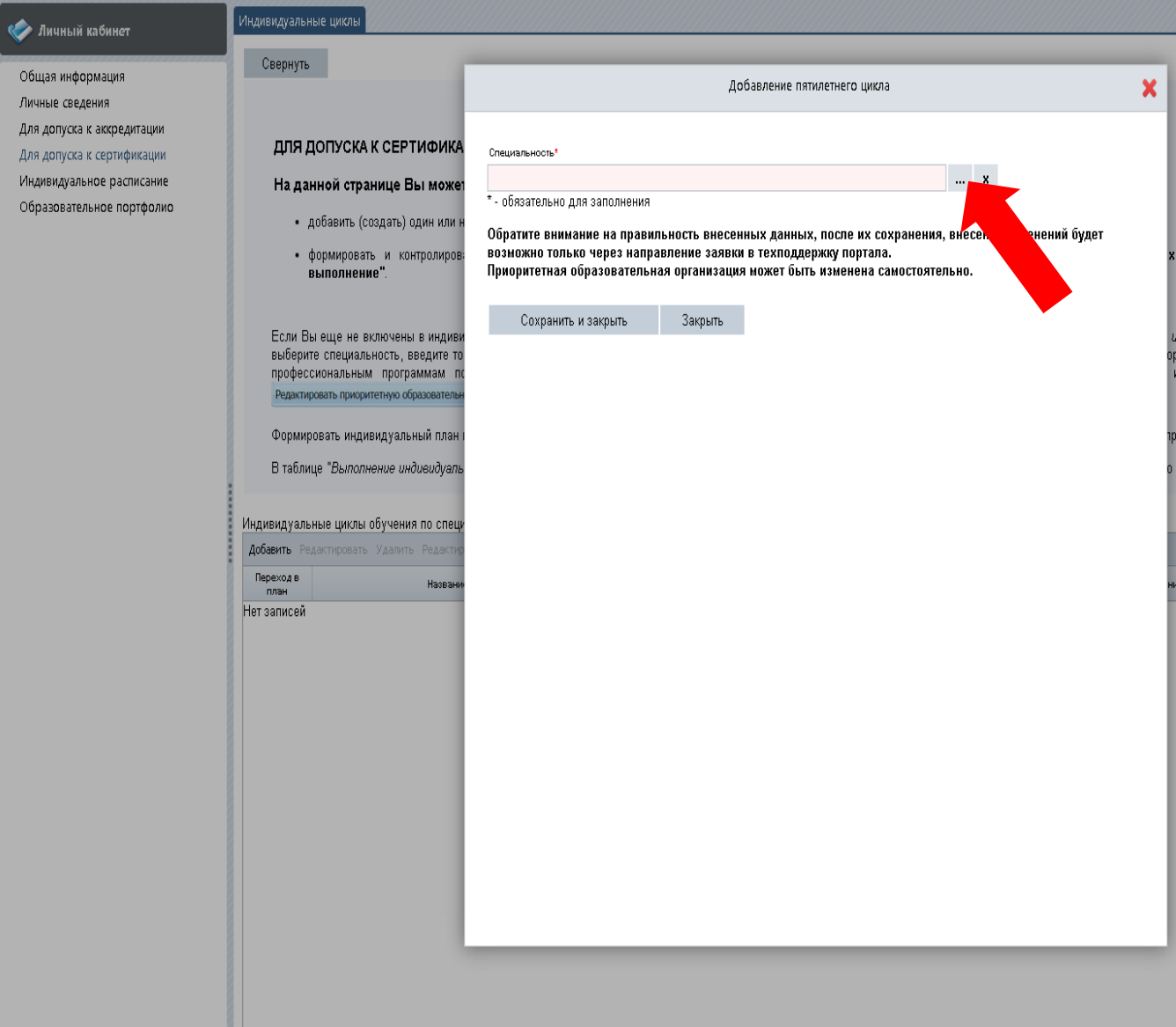

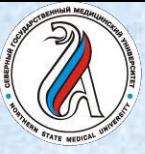

### **ПОРТАЛ НЕПРЕРЫВНОГО МЕДИЦИНСКОГО И ФАРМАЦЕВТИЧЕСКОГО ОБРАЗОВАНИЯ**

• Выбрать специальность из предложенного списка

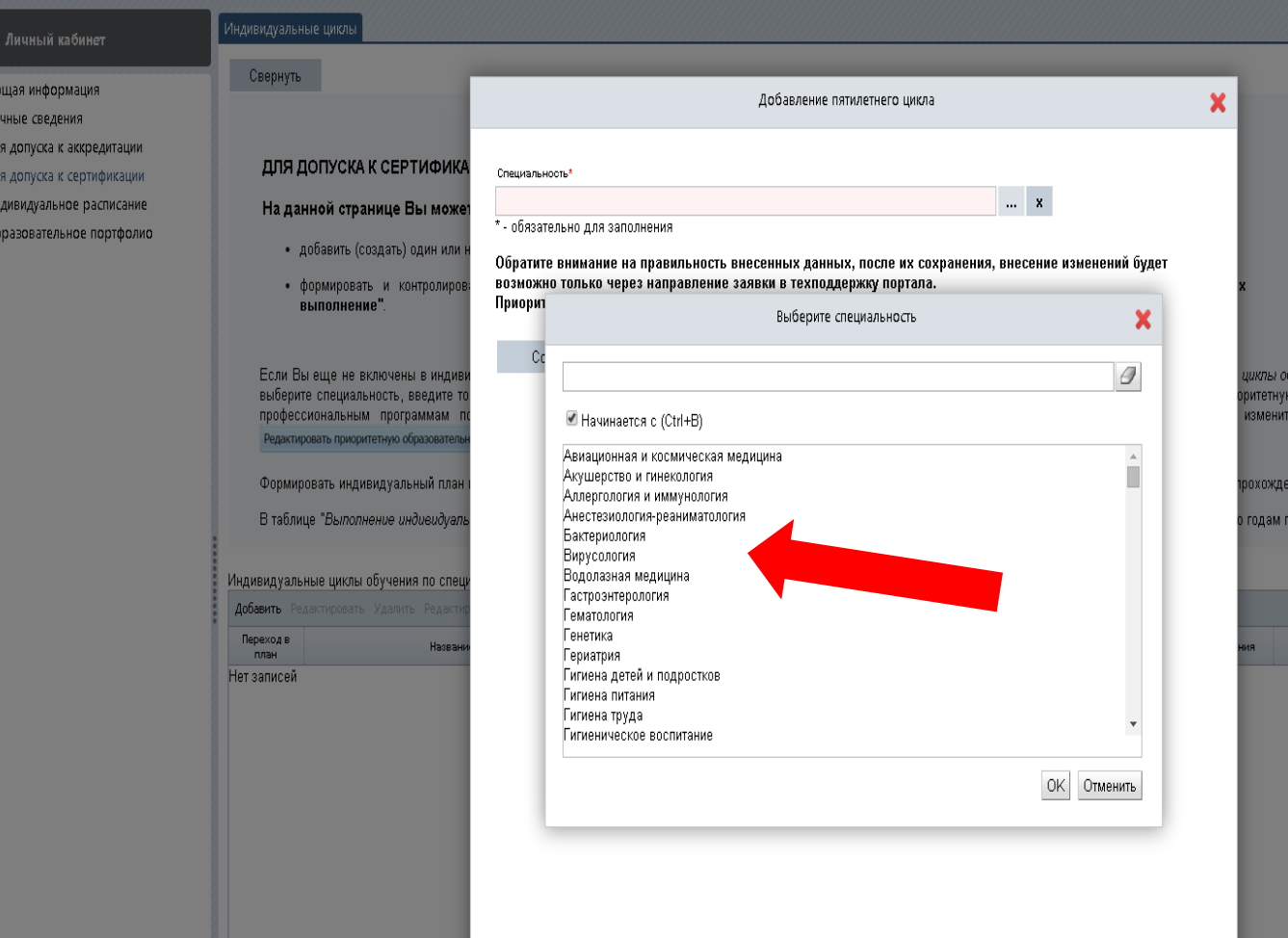

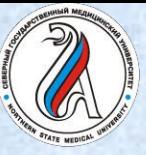

#### **ПОРТАЛ НЕПРЕРЫВНОГО МЕДИЦИНСКОГО И ФАРМАЦЕВТИЧЕСКОГО ОБРАЗОВАНИЯ**

МЕНЮ РАЗДЕЛОВ

Личный каб

Обшая информац Пичные сведения Для д<mark>о</mark>пуска к акк Для допуска <mark>к</mark> сер Индивидуальное Образовательное **ТЕХПОДДЕРЖК** 

- Заполнить сведения о сертификате:
- название организации, выдавшей сертификат
- Серия и номер сертификата
- Дата сдачи сертификационного экзамена
- Дата выдачи сертификата
- Выбрать индивидуальный цикл обучения по специальности
- Выбрать ПРИОРИТЕТНУЮ образовательную организацию (циклы этой организации будут отображаться в первую очередь)

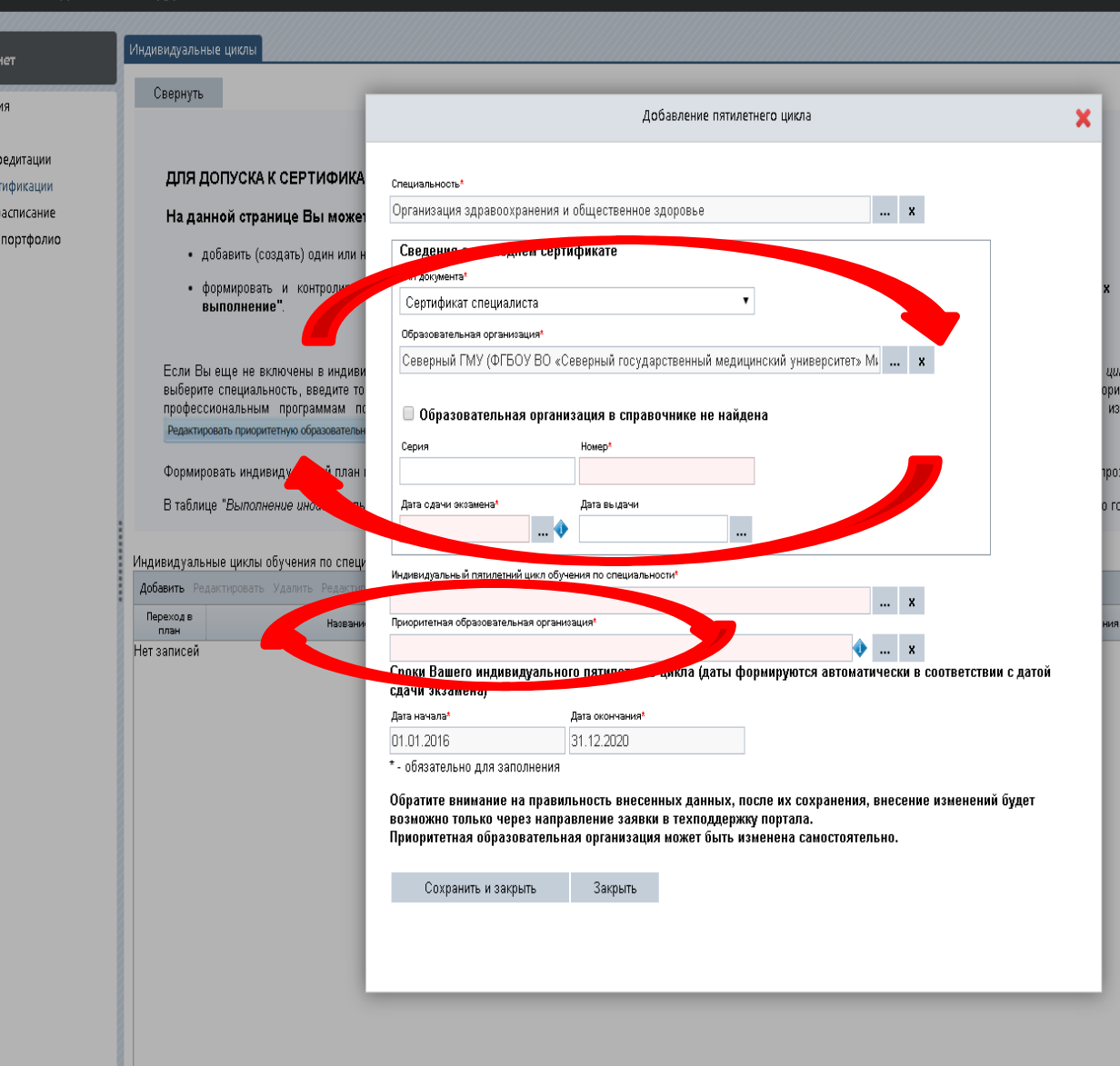

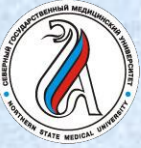

### **ПОРТАЛ НЕПРЕРЫВНОГО МЕДИЦИНСКОГО И ФАРМАЦЕВТИЧЕСКОГО ОБРАЗОВАНИЯ**

МЕНЮ РАЗДЕЛОВ ТЕХПОДДЕРЖКА

**ГЛАВНАЯ** 

Сроки индивидуального пятилетнего цикла формируются автоматически

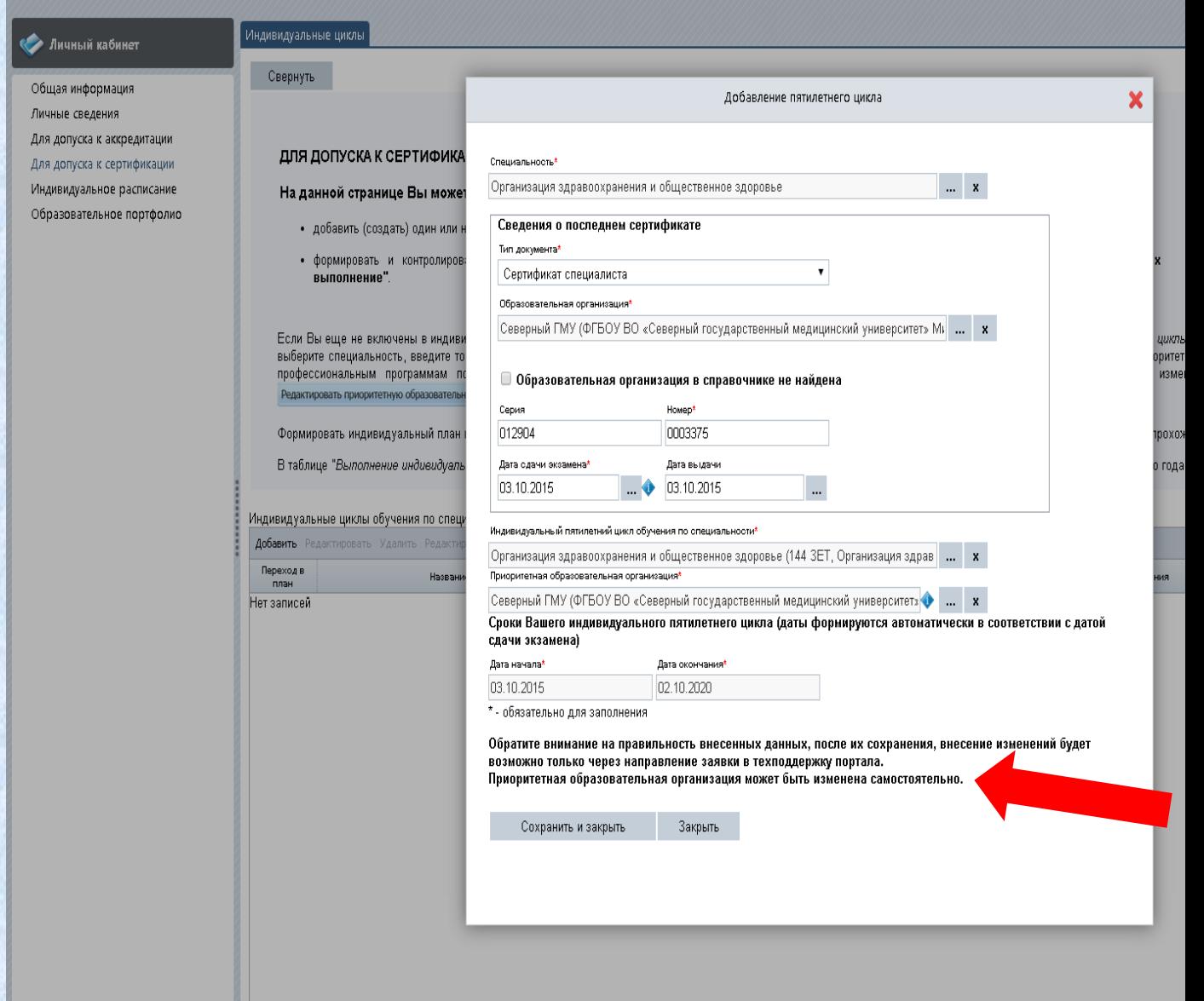

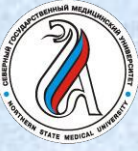

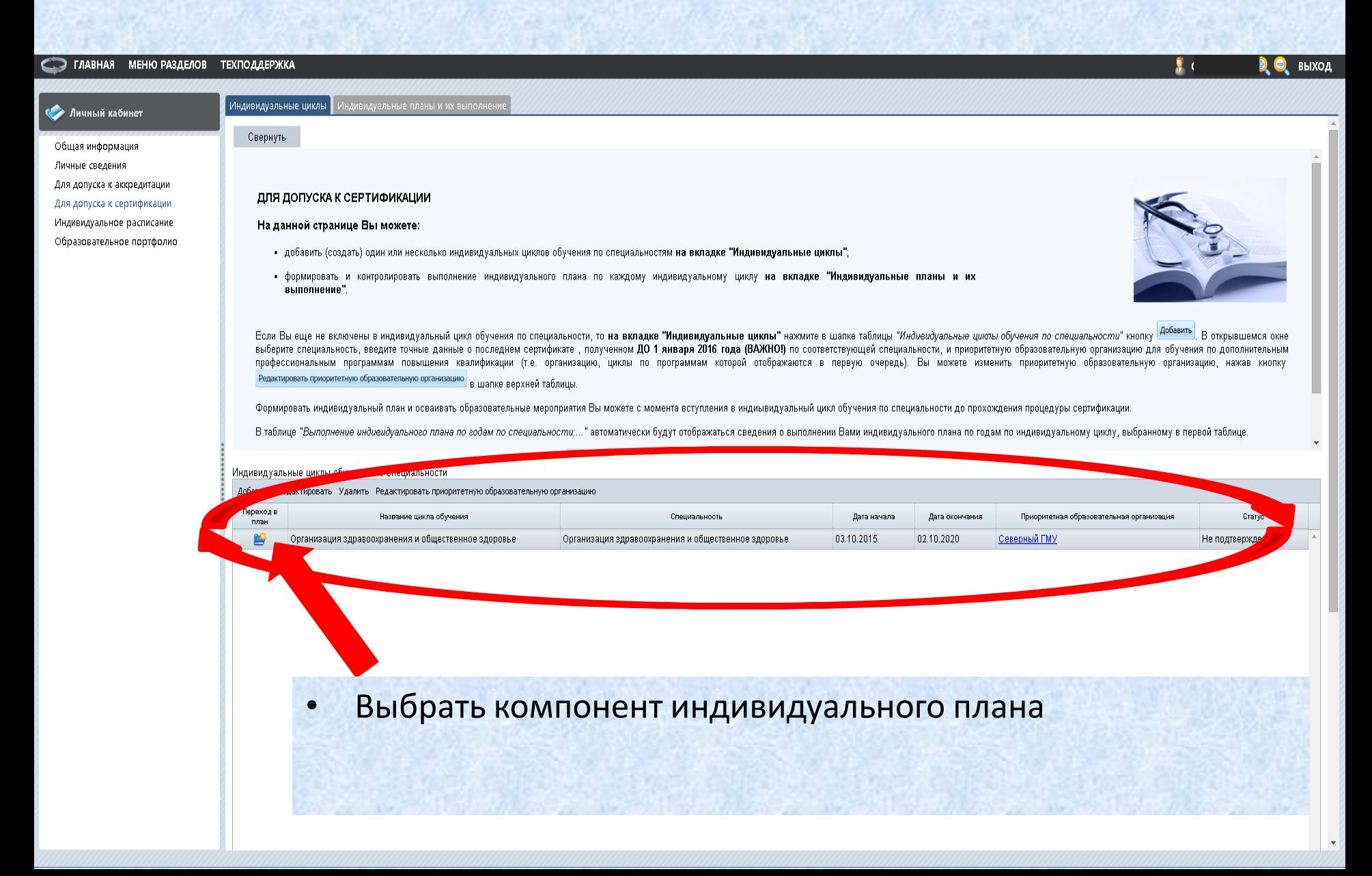

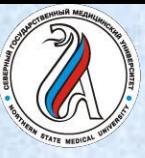

### **ПОРТАЛ НЕПРЕРЫВНОГО МЕДИЦИНСКОГО И ФАРМАЦЕВТИЧЕСКОГО ОБРАЗОВАНИЯ**

1. Выбрать дополнительную профессиональную **программу повышения квалификации**

2. Выбрать ОЧНОЕ или ЗАОЧНОЕ **образовательное мероприятие**

#### МЕНЮ РАЗДЕЛОВ ТЕХПОДДЕРЖКА **ГЛАВНАЯ**

**САР** Личный

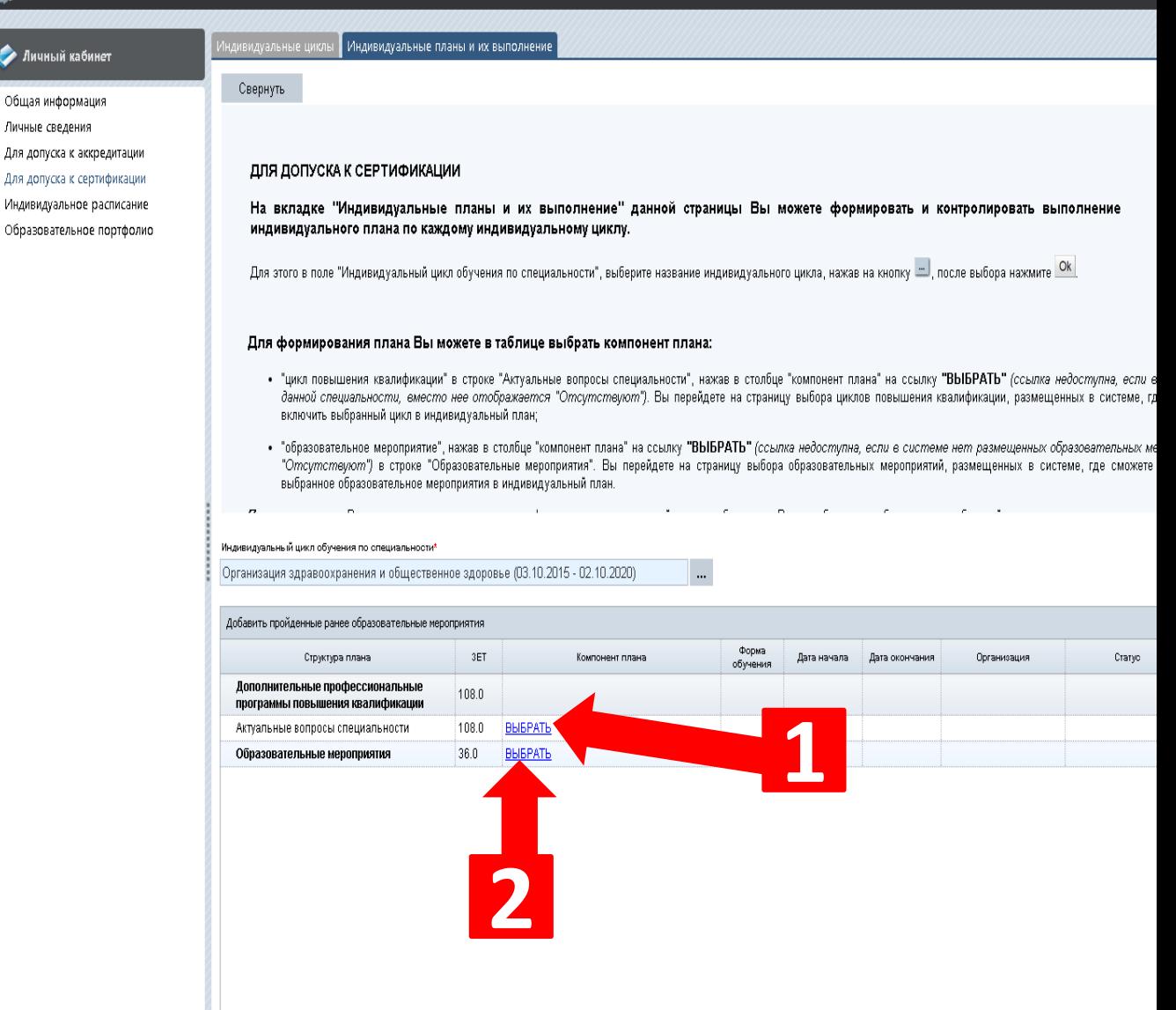

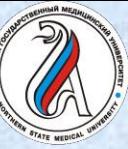

Вопросы медицинского права

96.00

# edu.rosminzdrav.ru

### **ПОРТАЛ НЕПРЕРЫВНОГО МЕДИЦИНСКОГО И ФАРМАЦЕВТИЧЕСКОГО ОБРАЗОВАНИЯ**

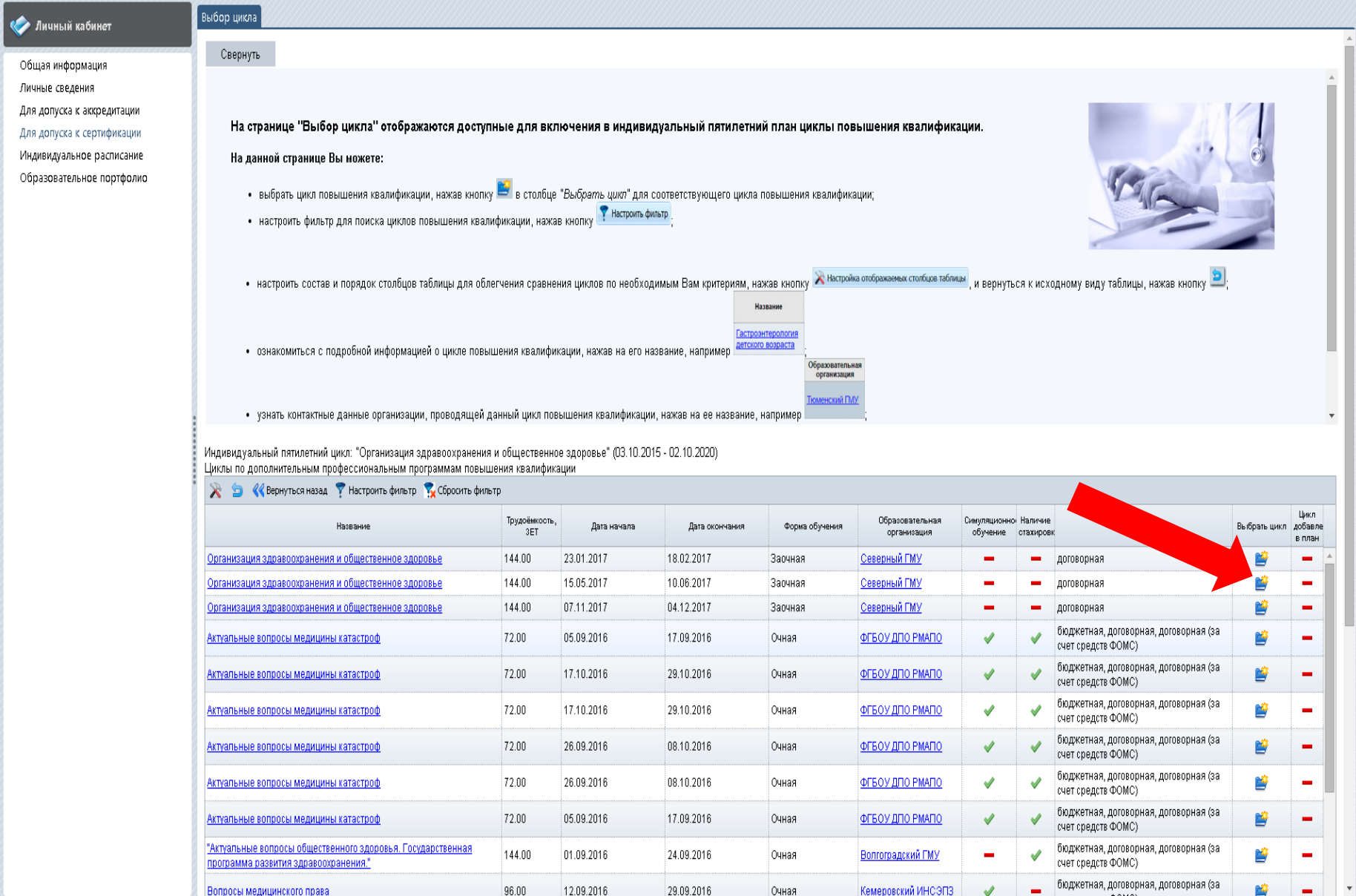

Очная

Кемеровский ИНСЭПЗ

 $-. A0117$ 

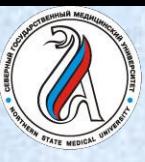

#### **ПОРТАЛ НЕПРЕРЫВНОГО МЕДИЦИНСКОГО И ФАРМАЦЕВТИЧЕСКОГО ОБРАЗОВАНИЯ**

Использовать фильтр для поиска по разным параметрам:

- По названию программы
- По региону
- По наименованию образовательной организации

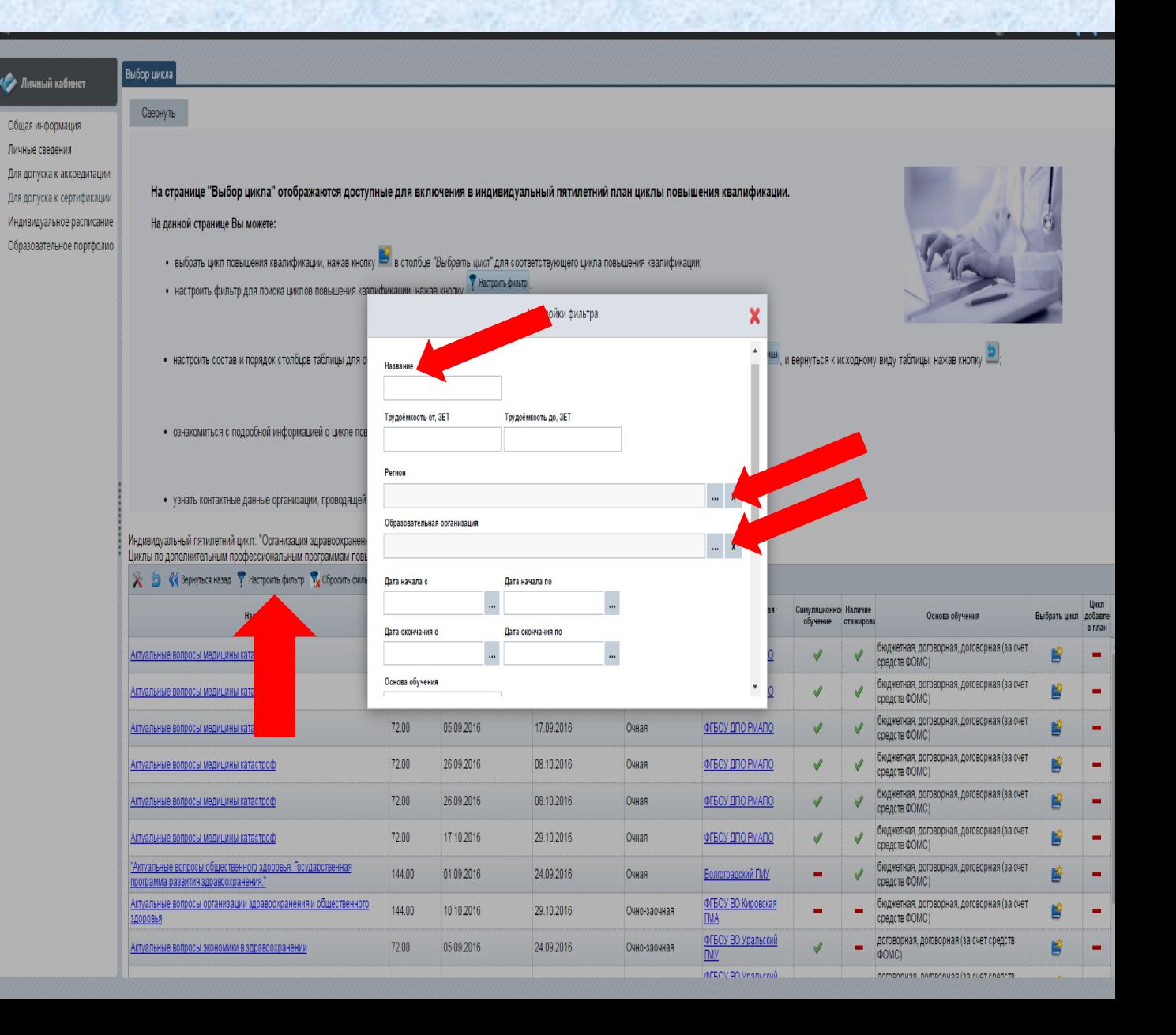

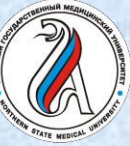

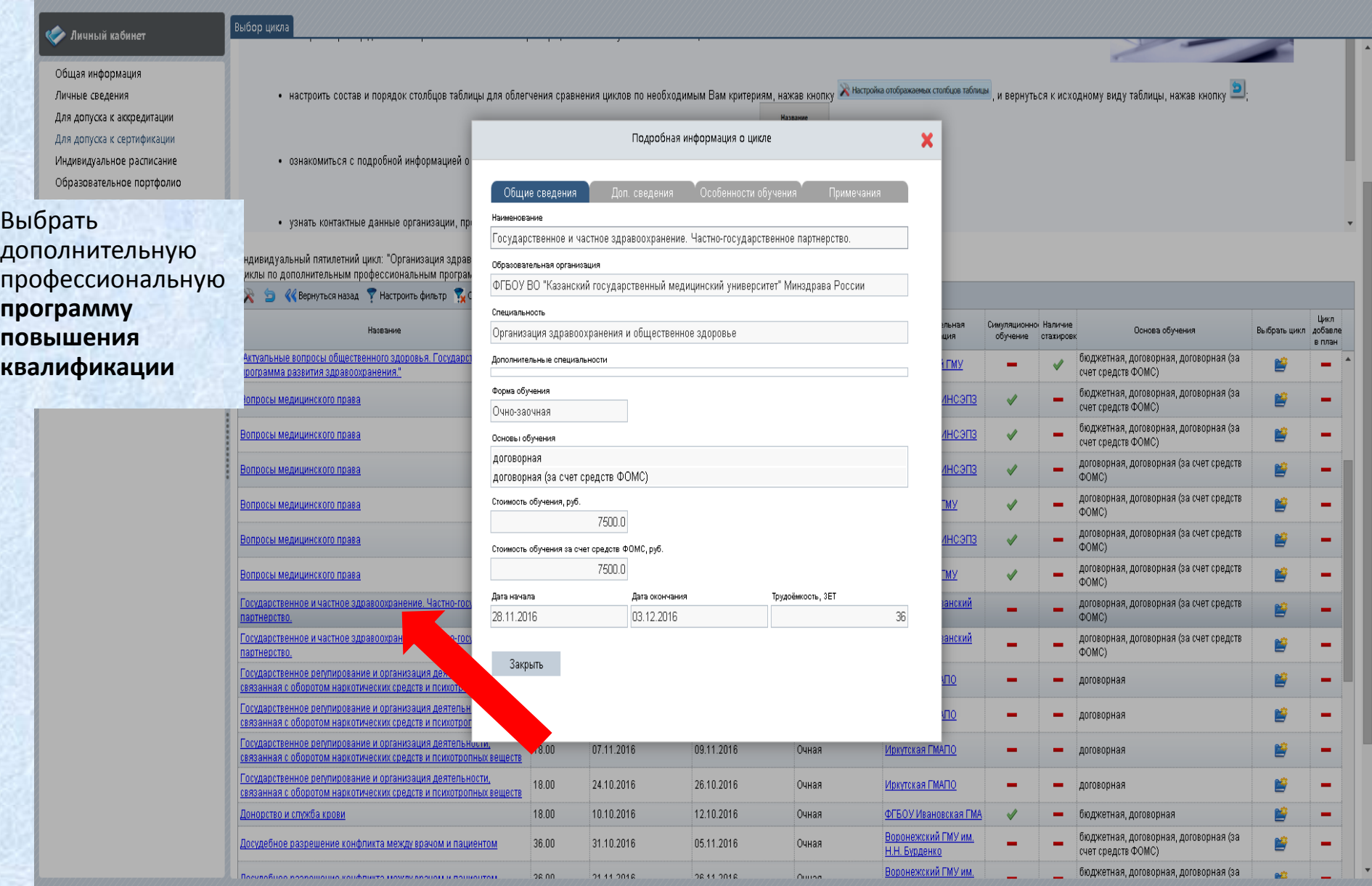

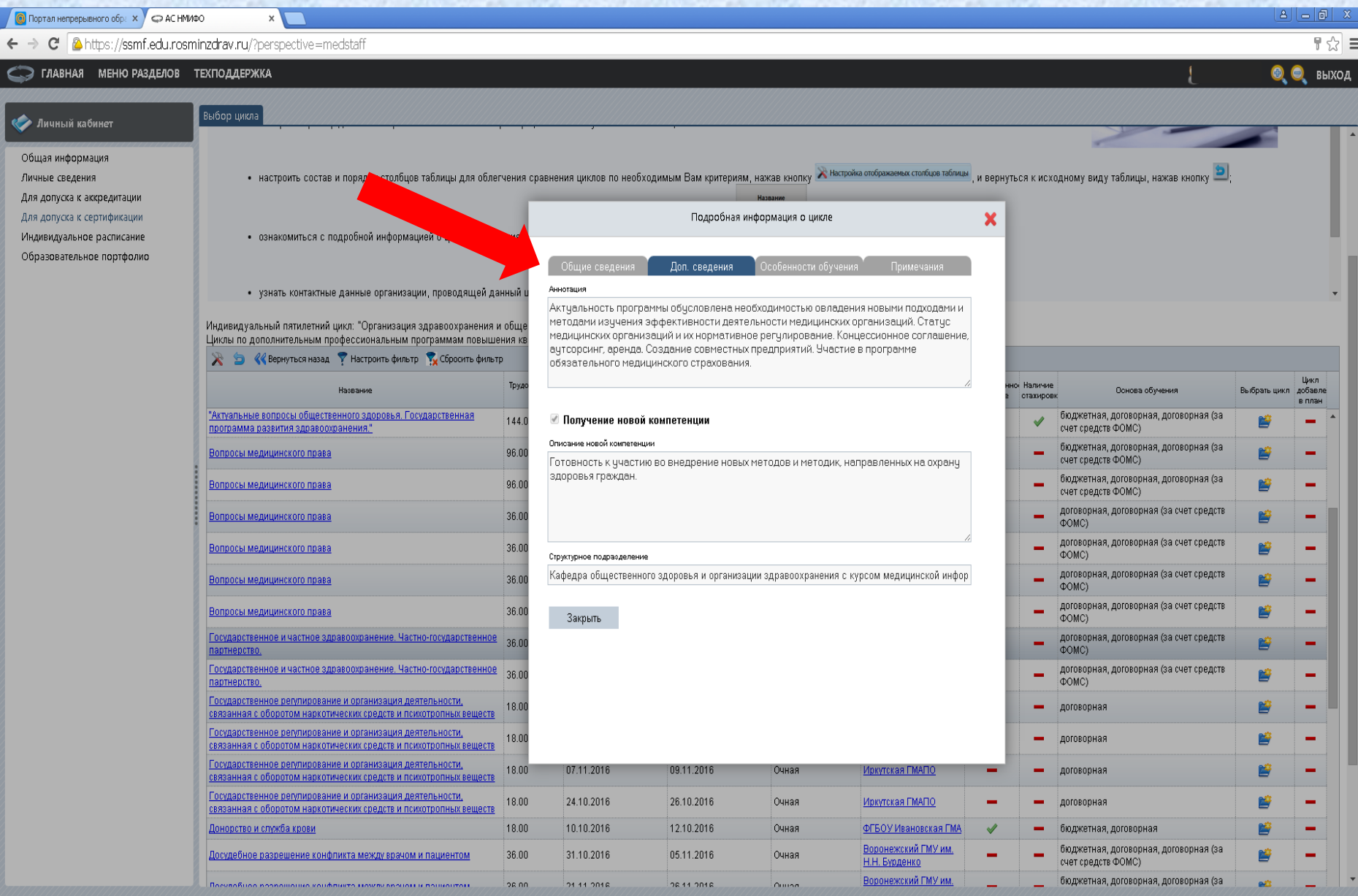

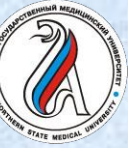

В

### edu.rosminzdrav.ru

### **ПОРТАЛ НЕПРЕРЫВНОГО МЕДИЦИНСКОГО И ФАРМАЦЕВТИЧЕСКОГО ОБРАЗОВАНИЯ**

Образовательна организация енский ПМУ

Названи

Терминология и формулировка

клинического диагноза в

Медицинское обеспечение

Медицинское обеспечение

спортсменов с ограниченными

физическими возможностями.

Внедрение систем управления

Тенденции в общественном

качеством медицинской помощи

здоровье населения Российской

Образовательный сертификат Симпозиум "Клуб руководителей

"Экономика и менеджмент в

"Организационно-правовые

Круглый стол "Как повысить

оздоровительной физической

kannunnnnuu Hanti II.

**KYULETYDEL** 

**Mononguitt** 

стоматологии". Консультативный семинар

вопросы работы

зффективность в

Зачётных

единиц, ЗЕТ

2.00

1.00

1.00

1.00

 $1.00$ 

 $1.00$ 

 $6.00$ 

 $6.00$ 

 $3.00$ 

Дата окончания

31.12.2018

09.06.2016

08.06.2016

10.12.2014

Выбрать

образовательное

мероприятие

Ě

Ľ

P

P

匶

Ľ

芦

Выбрать образовательное мероприятие и перейти к подтверждению

Дополнительная информация

Координационным советом по

Координационным советом по

аинационным советом по

**ODANHALD** вцд не

Модуль рекомендован

пязвитию неппелывного

Модуль рекомендован

пазвитию непрепывного

Модуль рекомендован

слушатель

пополнительной

Модуль рекомендован

пазвитию непрепывного

krutikva star@omail.com.

krutikva star@omail.com

Крутихин Владимир

Крутихин Владимир

Александрович,

Александрович,

Координационным советом п

Aaped

г. Тюмень, ул. Одесская, д. 54

(Зал Ученого совета Тюменского

FMV 2 3TAW EBARHOED KODBYCAL

г. Пермь, ул. Белинского, д. 31, .

г. Москва, ЦВК "Экспоцентр",

Краснопресненская набережная,

Отель Дягилев

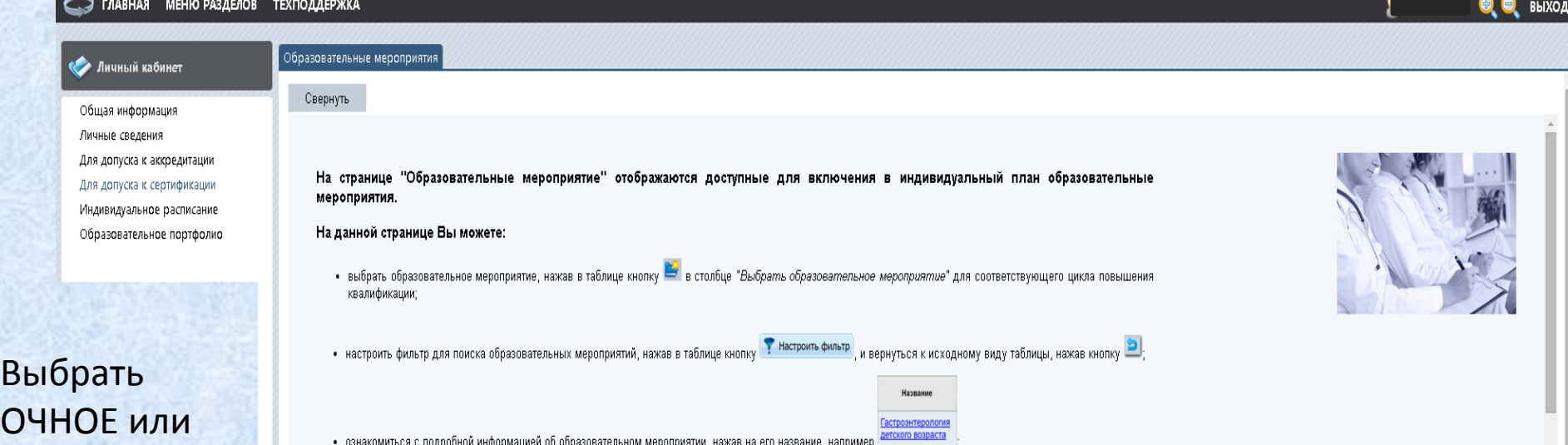

### ЗАОЧНОЕ **образовательное мероприятие**

Заочная

Заочная

Заочная

Заочная

Заочная

Заочная

Очная

Очная

Очная

Тип мероприятия

Дистанционный интерактивный

Дистанционный интерактивный

Дистанционный интерактивный

Дистанционный интерактивный

Дистанционный интерактивный

модуль

модуль

модуль

модуль

модуль

30K-M3

Конференция

Конференция

Конференция

Форма А

обучения

**PKO** 

ООО "РАСМИРБИ"

ООО "РАСМИРБИ"

<u>АОО «Стоматологическая</u>

**АОО «Стоматологическая** 

**Ассоциация России»** 

**Ассоциация России»** 

ОПОЗиОЗ

**ACMOK** 

ОПОЗиОЗ

 $M3P<sub>0</sub>$ 

Организация

Дата начал:

01.11.2016

09.06.2016

08.06.2016

10.12.2014

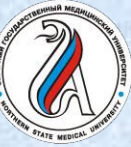

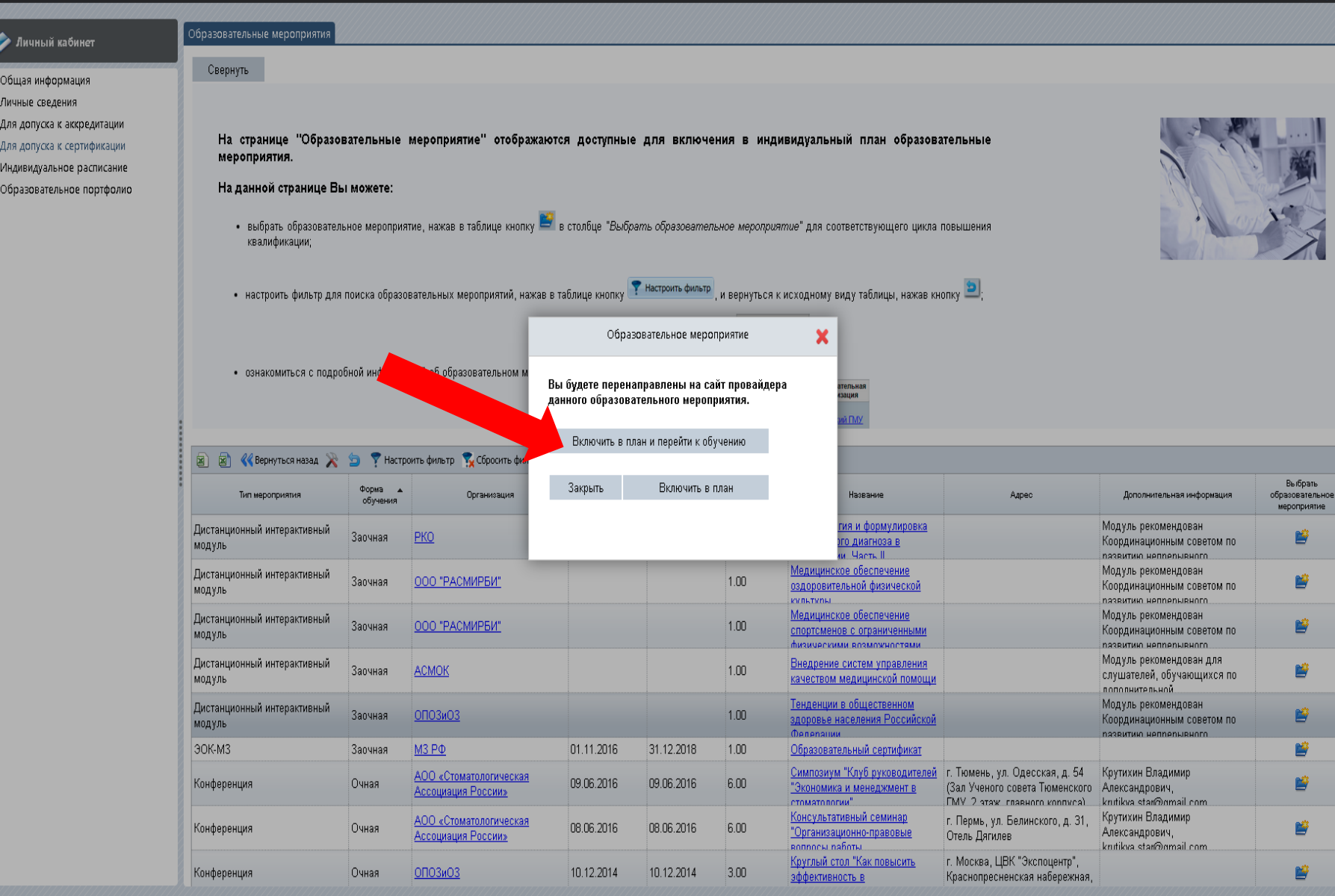

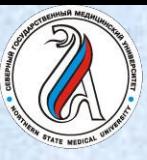

#### **ПОРТАЛ НЕПРЕРЫВНОГО МЕДИЦИНСКОГО И ФАРМАЦЕВТИЧЕСКОГО ОБРАЗОВАНИЯ**

Тенденции в общественно! X

● Портал непрерывного обра х ( C AC HMИФО

Переход на сайт Координационного совета для добавления (очное) или изучения (заочное) образовательного мероприятия

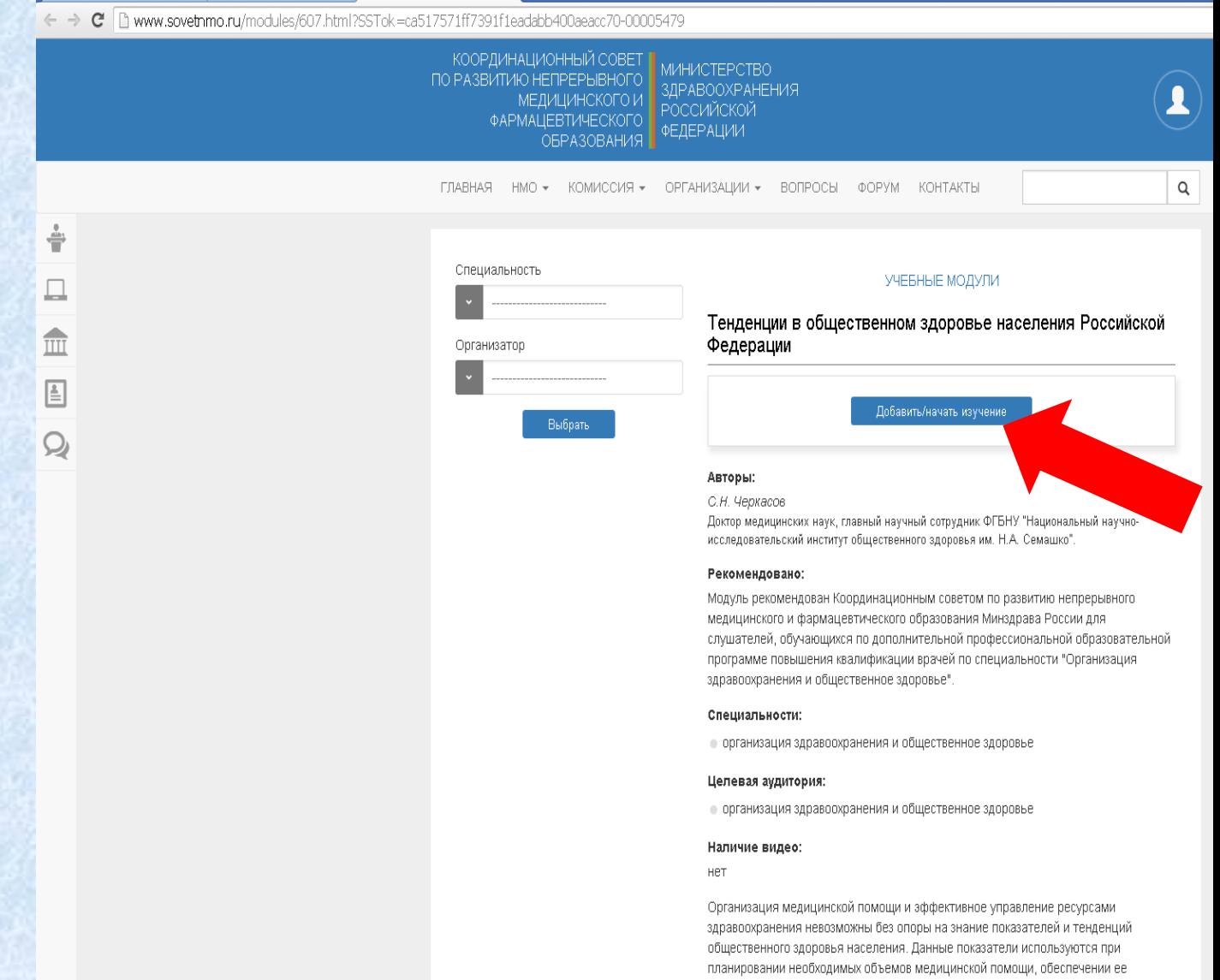

доступности, а также при перспективном планировании развития сети медицинских

организаци как на региональном, так и на федеральном уровнях

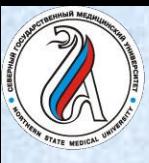

#### **ПОРТАЛ НЕПРЕРЫВНОГО МЕДИЦИНСКОГО И ФАРМАЦЕВТИЧЕСКОГО ОБРАЗОВАНИЯ**

При затруднениях можно обратиться к Службе поддержки:

Министе

**RAHART** 

KoH<br> **ONI**<br> **Bana** 

- 1. Задать вопрос консультанту Онлайн-поддержки
- 2. Написать письмо в Службу поддержки

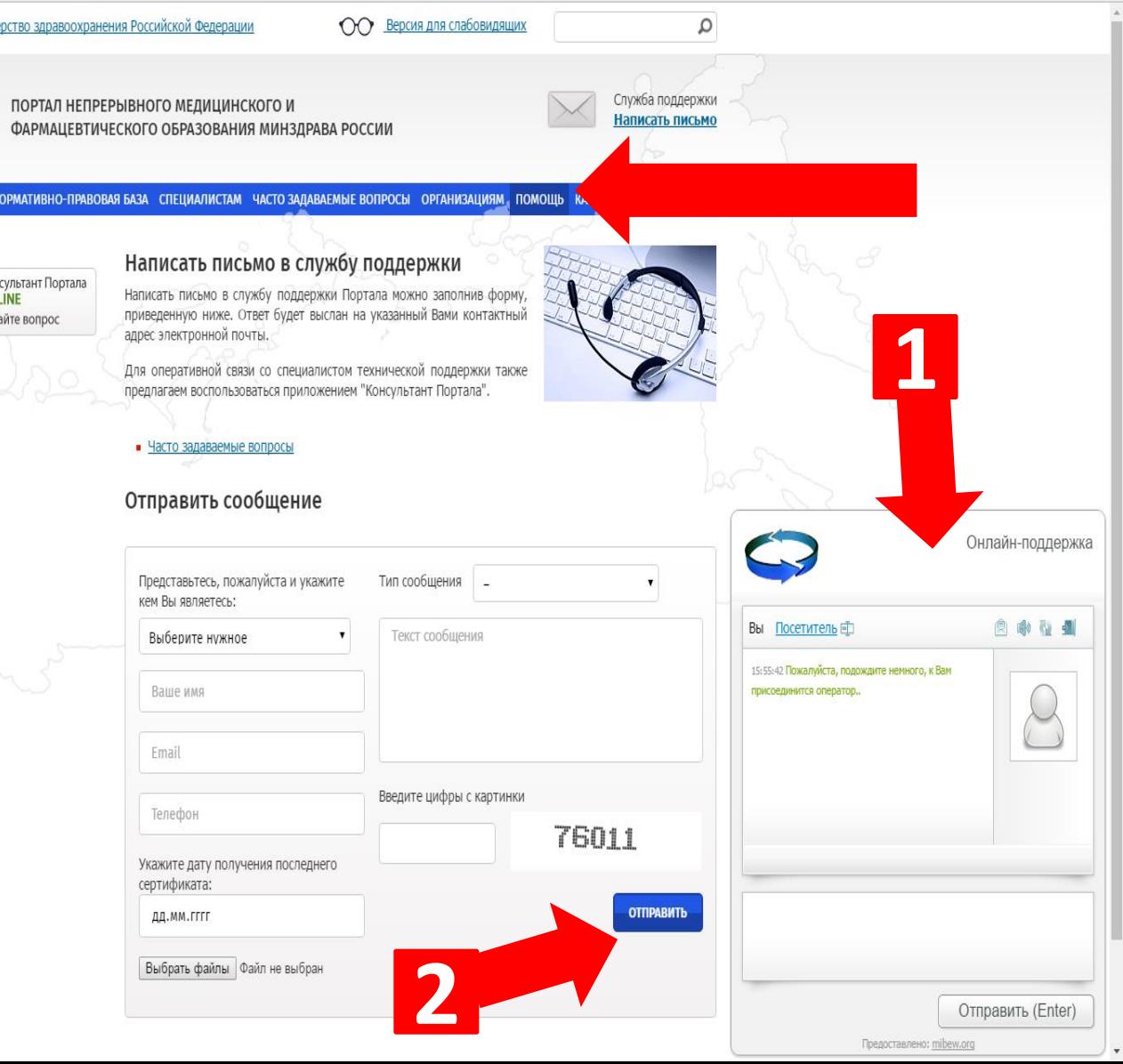

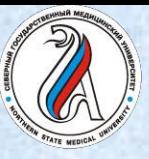

Руководство по регистрации на Портале подготовлено специалистами

факультета подготовки кадров высшей квалификации и дополнительного профессионального образования **контактная информация**:

*дополнительное профессиональное образование* тел/факс (8182)-21-14-73 тел/факс (8182)-20-16-02 *ординатура*

тел (8182)-21-17-65

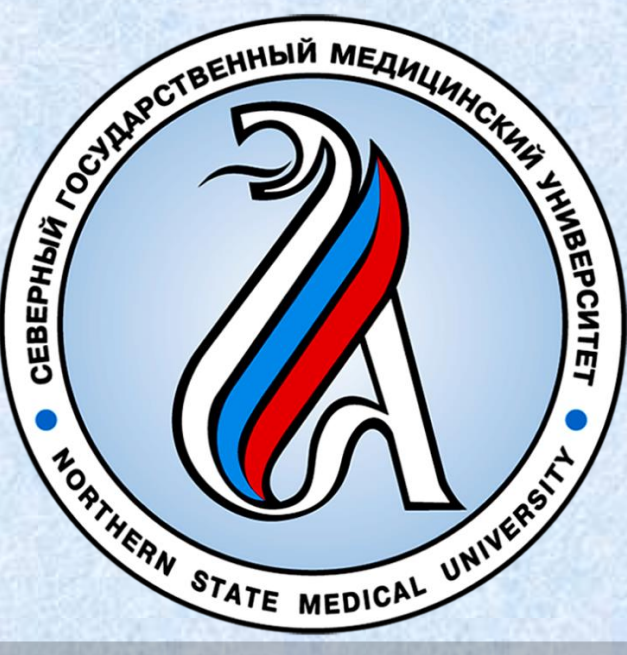